# The **nag** package<sup>\*</sup>

Ulrich Michael Schwarz†

May 17, 2010

#### **Abstract**

Old habits die hard. All the same, there are commands, classes and packages which are outdated and superseded. nag provides routines to warn the user about the use of those. As an example, we provide an extension that detects many of the "sins" described in l2tabu.

# **Contents**

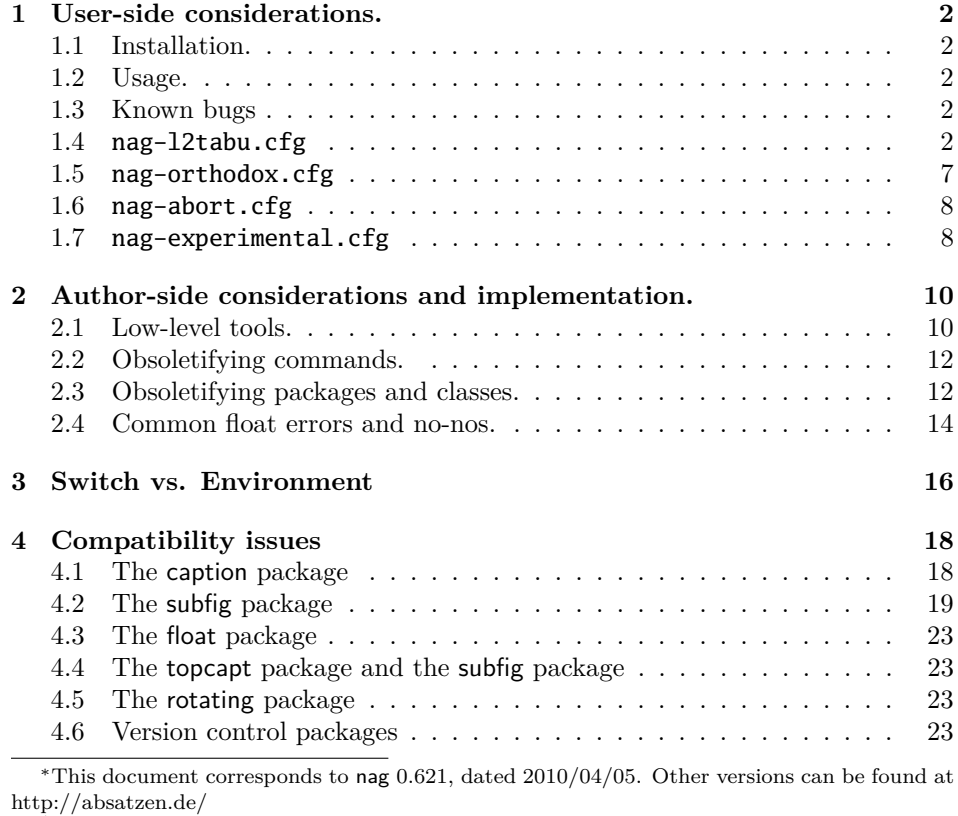

†ulmi@absatzen.de

#### **5 Loading extensions 23**

# **1 User-side considerations.**

#### **1.1 Installation.**

Process nag.ins with LATEX to obtain some files: nag.sty and nag-12tabu.cfg et al. must go to a place where LATEX will find them, like the local TEXMF tree. (If all else fails and you need it to work *right now*, having them in the same directory as the LATEX file you want to use them on may work under many circumstances.) You can, as usual, run LATEX on  $\text{mag}}.\text{dtx}$  to obtain this documentation, including the implemenation docs. (This is recommended if you plan to extend nag to handle your own packages.) nagdemo.tex is a horrible document that will show you many of the warnings that nag can generate.

#### **1.2 Usage.**

Add the following to the beginning your main document (Comments and \listfiles can be safely left before it, though):

\RequirePackage[l2tabu, orthodox]{nag}

This will check for many common mistakes, and give some hints on what to use instead. However, you should always refer to l2tabu for a more detailed explanation of the whats and whys: it gives more information than can be possibly pressed into two lines of error message. Orthodox checks for pitfalls that are not technically incorrect. If you know what you're doing, omit orthodox.

#### **1.3 Known bugs**

currently none.

#### **1.4 nag-l2tabu.cfg**

In a nutshell, nag-l2tabu.cfg detects the following:

- Usage of the 2.09-style font commands \it, \bf, \rm, \sc, \sl, \tt and \cal.
- Usage of \centerline.
- Usage of the outdated packages epsfig, psfig, epsf, doublespace, fancyheadings, scrpage, umlaut, isolatin, isolatin1, t1enc, caption2, psfonts, mathptm, times, palatino, mathpple, euler and utopia, and of the outdated class scrlttr.
- Figures and tables without caption (this is not technically in l2tabu, but the people who have floats without captions tend to ask "Why is LAT<sub>EX</sub> moving my pictures away from where I put them?"), labels within floats that do not reference the caption, and usage of the center environment within floats.

It is beyond the possibilities of this package to detect things like use of TFX assignment syntax, or direct change of paper parameters, or reliable detection of user-issued \sloppy. eqnarray is handled as of 0.60alpha4, and there is code for \$\$ in experimental since 0.60alpha4, which has been moved to l2tabu in 0.60.

**Be warned, that this package will possibly balk at legitimate use, and not find illegitimate use in all cases. It is a tool, not a replacement for study of l2tabu.**

```
1 \ProvidesFile{nag-l2tabu.cfg}
2 [2010/05/17 v2.11 l2tabu rules for nag.sty (ulmi)]
3 %%
4 %% The sins.
5 %%
6 %% Section numbers refer to l2tabuen 1.7 revised/enlarged dated 2004OCT24
7 %% \S 1.1
8 \ObsoletePackage{a4wide}{the \lq a4paper\rq\space class option}
9 \ObsoletePackage{a4}{the \lq a4paper\rq\space class option}
10 %% \S 1.2--1.5 cannot reasonably be checked programmatically
11 %% \S 1.6
```
Hacking galore ahead! We will make the dollar active. Since unlike onlyamsmath, we do not change the user's command to LATEX or amsmath commands, we need to store the old double dollar sequence as well as the single dollar.

```
12 \def\nag@doubledollar{$$}%$$
13 \def\nag@singledollar{$}%$
```
This is used to hide our redefinition in unprotected expanding context. This should not happen: you are expected to *always* use protected means of expansion in LATEX, but fecal matter happens. See below for a good trick to distinguish expansion from executing context.

```
14 \def\nag@expanding@voodoo#1#2#3{\relax\relax\nag@singledollar}
```

```
16 \def\nag@maybedispmath{%
```
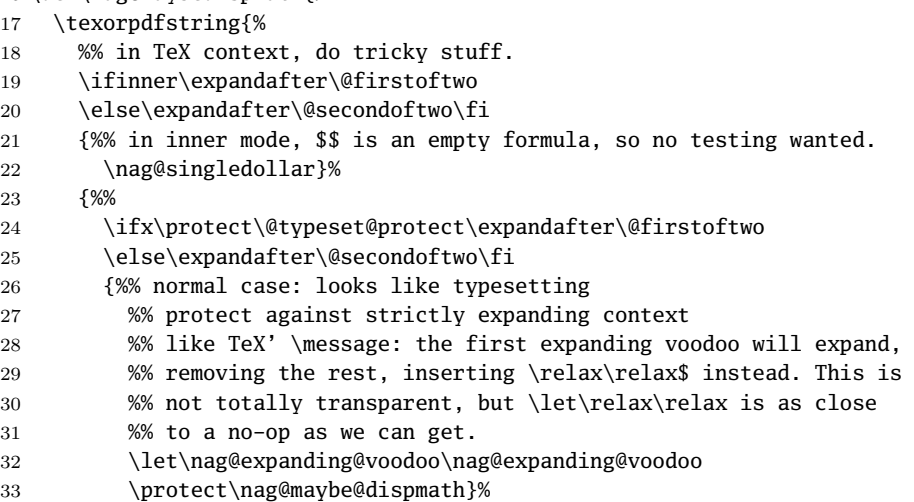

```
34 {%% some other case, hide ourselves
35 \nag@singledollar}%
36 }%
37 }{%
38 %% in pdf context, just be a math shift. This creates the "math
39 %% shift not allowed" warnings we all love.
40 \nag@singledollar
41 }%
42 }
```
If the user doesn't load hyperref, we have to fake its \texorpdfstring command. Note that this will break any package that is foolish enough to detect hyperref by testing for definedness of \texorpdfstring.

```
43 \AtBeginDocument{\providecommand\texorpdfstring{\@firstoftwo}}
44 \AtBeginDocument{\catcode'$\active}%$
45 \AtEndDocument{\catcode'$=3\relax}
```
Now, the proper testing. (Yes, the above is just the technicalities.) We use the kernel's \@ifnextchar to look for a possible second dollar. Note however, this would allow skipping of spaces between them, and  $\frac{1}{2}$  is not a displayed equation start in T<sub>E</sub>X. We work around this by re\letting  $\&$  sptoken to something that cannot legally appear in the source.

```
46 \def\nag@quark{\nag@quark}
47 \bgroup
48 \catcode'$\active%$
49 \gdef\nag@maybe@dispmath{%
50 \bgroup
51 \let\@sptoken\nag@quark% prevent skipping of spaces
52 \@ifnextchar${%$%
53 \ifmmode
54 % we already warned upon entering.
55 \quad \text{black}56 \nag@warn{%
57 \nag@doubledollar...\nag@doubledollar\space is obsolete.\MessageBreak
58 Use \string\[...\string\] et al. instead}%
59 \overline{\text{f}}60 \egroup\expandafter\nag@doubledollar\@gobble
61 }{%
62 \egroup\nag@singledollar
63 }%
64 }
65 % we do the assignment here, which means any package that redefines
66 % \$ as well will silently disable us. This is a feature.
67 \global\let$\nag@maybedispmath%$
68 \egroup
```
new in 2.1alpha1: more compat testing. Version control keywords are dollardelimited. all five implementations get it wrong.

```
69 \AtBeginDocument{%
```

```
70 \@ifpackageloaded{rcs}{%
```

```
71 % this redefinition is functionally equivalent,
72 % but does not share actual code.
73 \renewcommand\RCS{\bgroup%
74 \ \text{catcode'} \_ =\ \active75 \catcode'\$=3 % this line added for compatibility.
76 \csname RCS_get_argument\endcsname
77 }
78 \PackageInfo{nag}{rcs.sty hack applied}%
79 }{}%
80 \@ifpackageloaded{svninfo}{%
81 \g@addto@macro\@svnBeginRead{\catcode'\$ 3 }%
82 \PackageInfo{nag}{svninfo.sty hack applied}%
83 }{}%
84 \@ifpackageloaded{svn}{%
85 \PackageInfo{nag}{svn.sty is broken: disabling dollar check}%
86 \catcode'\$ 3
87 }{}%
88 \@ifpackageloaded{rcsinfo}{%
89 \PackageInfo{nag}{rcsinfo.sty is broken: disabling dollar check}%
90 \catcode'\$ 3
91 }{}%
92 \@ifpackageloaded{pgf}{%
93 \PackageInfo{nag}{pgf.sty is broken: disabling dollar check}%
94 \catcode'\$ 3
95 }{}%
96 }
97
98
99 %% \S 1.7 cannot reasonably be checked programmatically
100 %% \S 1.8 \sloppy is called by parbox, among others, and would
101 %% give many spurious warnings.
102 %% \S 2.1.1
103 \ObsoleteCS[an old LaTeX 2.09 command]{bf}
104 {\protect\bfseries\space or \protect\textbf}
105 \ObsoleteCS[an old LaTeX 2.09 command]{it}
106 {\protect\itshape\space or \protect\textit}
107 \ObsoleteCS[an old LaTeX 2.09 command]{rm}
108 {\protect\rmfamily\space or \protect\textrm}
109 \ObsoleteCS[an old LaTeX 2.09 command]{sc}
110 {\protect\scshape\space or \protect\textsc}
111 \ObsoleteCS[an old LaTeX 2.09 command]{sf}
112 {\protect\sffamily\space or \protect\textsf}
113 \ObsoleteCS[an old LaTeX 2.09 command]{sl}
114 {\protect\slshape\space or \protect\textsl}
115 \ObsoleteCS[an old LaTeX 2.09 command]{tt}
116 {\protect\ttfamily\space or \protect\texttt}
117 \ObsoleteCS[an old LaTeX 2.09 command]{cal}
118 {\protect\mathcal}% Hmm, this is not in 12tabu?
119 %% \S 2.1.2
120 %% Gone with 1.8 because this never worked for the kernel \frac anyway.
```

```
121 %% \ObsoleteCS[TeX]{over}{\protect\frac}
122 %% \ObsoleteCS[TeX]{choose}{\protect\frac\space or amsmath's \protect\binom}
123 %% \S 2.1.3
124 \ObsoleteCS[TeX]{centerline}{\protect\centering\space or center environment}
125 %% \S 2.2.1
126 \ObsoleteClass{scrlettr}{the scrlttr2 package}
127 %% \S 2.2.2
128 \ObsoletePackage{epsf}{the graphicx package}
129 \ObsoletePackage{psfig}{the graphicx package}
130 \ObsoletePackage[deprecated]{epsfig}{the graphicx package directly}
131 %% \S 2.2.3
132 \ObsoletePackage{doublespace}{the setspace package}
133 %% \S 2.2.4
134 \ObsoletePackage{fancyheadings}{the fancyhdr or scrpage2 packages}
135 \ObsoletePackage{scrpage}{the scrpage2 package}
136 %% \S 2.2.5
137 \ObsoletePackage{isolatin}{the inputenc package with option latin1}
138 \ObsoletePackage{umlaut}{the inputenc package with suitable option
139 (latin1, utf8 ...)}
140 \ObsoletePackage{isolatin1}{the inputenc package with option latin1}
141 %% \S 2.2.6
142 \ObsoletePackage{t1enc}{the fontenc package with option T1}
143 %% \S 2.2.7 we don't check for bst yet.
144 %% (This is in l2tabu 1.8)
145 \ObsoletePackage{caption2}{the caption package v3.0 or later}
146 %% \S 2.3.1-3
147 \ObsoletePackage{times}
148 {the mathptmx, helvet (option scaled=.9), courier packages}149 \ObsoletePackage{pslatex}
150 {the mathptmx, helvet (option scaled=.9), courier packages}
151 \ObsoletePackage{mathptm}
152 {the mathptmx package}
153 %% \S 2.3.4-5
154 \ObsoletePackage{palatino}
155 {the mathpazo, helvet (option scaled=.95), courier packages}156 \ObsoletePackage{mathpple}{the mathpazo package}
157 %% \S 2.3.6 can't be checked
158 %% \S 2.3.7
159 \ObsoletePackage{euler}{the eulervm package}
160 \ObsoletePackage{utopia}{the fourier package}
161 %% \S 3.1
162 \NagDeclareFloat{figure}\NagDeclareFloat{table}%
163 \g@addto@macro\nag@labels{,label,caption@xlabel}%
164 % \changes{0.60}{2007/03/31}{alternate center-in-float check, doesn't
165 % take up as many macro names}
166 \nag@prepend{endcenter}{%
167 \ifx\@captype\@undefined\else
168 \nag@warn{\lq center\rq\space environment in \@captype.\MessageBreak
169 Maybe you want \protect\centering\space instead}%
170 \fi
```

```
171 }%
172 %% The latter two are used by KOMA-Script, the last by hypcap.
173 % \changes{0.53}{2007/03/21}{hypcap support. (H.G.Krauth\"auser)}
174 % \changes{0.53}{2007/03/21}{topcapt support.}
175 \g@addto@macro\nag@captions{,caption,captionabove,captionbelow,hc@caption,topcaption}%
176
177 %% \S 3.2
178 \NotAnEnvironment{appendix}%
179 %% In the same vein:
180 \@for\sectioning:=frontmatter,mainmatter,backmatter\do{%
181 \expandafter\NotAnEnvironment\expandafter{\sectioning}%
182 }
183 %% \S 3.3
184 %% It's more trouble than it's worth to have another warning for
185 %% align*, since it passes through align.
186 \ObsoleteEnv{eqnarray}{amsmath's align}
187 %% \S 3.4 -- nothing to be done --
```
#### **1.5 nag-orthodox.cfg**

nag-orthodox.cfg warns about usage that is not technically incorrect, but will mostly do things an unwary user may not expect. This includes in particular the usage of font size and style switches as environments (line spacing will be off if the environment does not contain a trailing  $\parrow$ par, spurious spaces might occur since the switches don't \ignorespaces), and, conversely, the usage of center etc. environments as unclosed switches. (Detection of the latter might still be somewhat brittle.)

```
188 \ProvidesFile{nag-orthodox.cfg}
189 [2006/04/19 v1.8 strict rules for nag.sty (ulmi)]
190\@for\fontcmd:=tiny,small,footnotesize,normalsize,large,Large,%
191 LARGE, huge, Huge\do{%
192 \expandafter\NotAnEnvironment\expandafter{\fontcmd}%
193 }%
194 \@for\fontcmd:=sffamily,rmfamily,ttfamily,%
195 bfseries, mdseries, scshape,%
196 itshape,upshape\do{%
197 \expandafter\NotAnEnvironment\expandafter{\fontcmd}%
198 }%
199 \@for\justsw:=centering,raggedleft,raggedright,%
200 RaggedLeft,RaggedRight\do{%
201 \expandafter\NotAnEnvironment\expandafter{\justsw}%
202 }
203 \@for\justenv:=center,flushleft,flushright\do{%
204 \expandafter\NotASwitch\expandafter{\justenv}%
205 }
```
## **1.6 nag-abort.cfg**

Requesting this nag file will turn all complaints into errors.

```
206 \ProvidesFile{nag-abort.cfg}
207 [2007/11/10 v0.2 treat complaints as errors (ulmi)]
208 \DeclareRobustCommand\nag@warn[1]{%
209 \addtocounter{nag@sins}{1}%
210 \PackageError{nag}{#1}{#1}%
211 }
212 \DeclareRobustCommand\nag@warnNoLine[1]{%
213 \addtocounter{nag@sins}{1}%
214 \PackageError{nag}{#1}{#1}%
215 }
```
#### **1.7 nag-experimental.cfg**

Functionality that needs more testing.

```
216 \ProvidesFile{nag-experimental.cfg}
217 [2009/07/04 v0.62alpha2 experimental additions to nag (ulmi)]
Check if a float that may be positioned b is actually small enough for bottomfrac-
tion etc.
```

```
218 \let\@xa\expandafter
219 \newif\ifnag@dofloatsizecheck
220 \newif\ifnag@allfloatpositionsfailed
221 \newcommand\nag@allfloatsizechecks{}%
222 \newcommand\nag@onefloatsizecheck[2]{%
223 % #1 is size fraction of textheight,
224 % #2 is position to say in warning.
225 \ifdim \ht\@currbox>#1\textheight
226 \@tempdima -#1\textheight
227 \advance \@tempdima \ht\@currbox
228 \PackageInfo{nag}{Float too large for #2 by \the\@tempdima}%
229 % note we do not truncate.
230 % also, it's too late to add "p" now.
231 \else
232 \nag@allfloatpositionsfailedfalse
233 \fi
234 }
235 % \@currbox is current float box,
236 % \@fps is the current list of float specifiers.
237 \renewcommand\@largefloatcheck{%
238 \ifdim \ht\@currbox>\textheight
239 \@tempdima -\textheight
240 \advance \@tempdima \ht\@currbox
241 \@latex@warning {Float too large for page by \the\@tempdima}%
242 \ht\@currbox \textheight
243 \fi
244 %% the preceding is the original check.
```

```
245 \nag@dofloatsizechecktrue
246 \nag@allfloatpositionsfailedtrue
247 \def\nag@allfloatsizechecks{}%
248 \@xa\@xa\@xa\@tfor\@xa\@xa\@xa\nag@fltsz@tmp\@xa\@xa\@xa:\@xa\@xa\@xa=\csname @fps\endcsna
249 \ifx\nag@fltsz@tmp\relax
250 \nag@dofloatsizecheckfalse
251 \fi
252 \if\nag@fltsz@tmp !
253 \nag@dofloatsizecheckfalse
254 \else
255 \if\nag@fltsz@tmp t
256 \g@addto@macro\nag@allfloatsizechecks
257 {\nag@onefloatsizecheck{\topfraction}{top of page}}%
258 \else
259 \if\nag@fltsz@tmp b
260 \g@addto@macro\nag@allfloatsizechecks
261 {\nag@onefloatsizecheck{\bottomfraction}{bottom of page}}%
262 \sqrt{a} 2a263 \if\nag@fltsz@tmp p
264 \nag@allfloatpositionsfailedfalse
265 \overline{\phantom{a}} \fi
266 \fi
267 \fi
268 \fi
269 }%
270 \ifnag@dofloatsizecheck
271 \nag@allfloatsizechecks
272 \ifnag@allfloatpositionsfailed
273 \nag@warn{All float specifiers '\@fps' won't work}%
274 \fi
275 \fi
276 }%
```
More experimental code: warning about files that were requested but not there. The really important one would be a check for include (this is just a typeout in the kernel?!). But as it is, we get warnings that point out missing ToC, LoF etc.

```
277 \def\@input#1{%
278 \IfFileExists{#1}{\@@input\@filef@und}{%
279 \typeout{No file #1.}
280 \@latex@warning{File '#1' not found}
281 %{The file '#1' was requested but not found }
282 \protected@edef\nag@nofile{File '#1' requested, but not found}%
283 \@xa\AtEndDocument\@xa{%
284 \@xa\@latex@info@no@line\@xa{%
285 \nag@nofile
286 }%
287 }%
288 }}%
289 %
290 \def\@input@#1{\InputIfFileExists{#1}{}{%
```

```
291 \typeout{No file #1.}
292 \@latex@warning{File '#1' not found}
293 {The file '#1' was requested but not found }
294 \edef\nag@nofile{File '#1' requested, but not found}%
295 \@xa\AtEndDocument\@xa{%
296 \@xa\@latex@info@no@line\@xa{%
297 \nag@nofile
298 }%
299 }%
300 }}%
301 %
```
# **2 Author-side considerations and implementation.**

If you are a package or class author and want to extend the range of nag (or prevent nag from criticizing your macros), please see the description below, in sections 2.2 and following. It is probably wise to group new rules in a seperate nag file: users can request nag files by passing their name as a package parameter, as shown above for the example of l2tabu.

### **2.1 Low-level tools.**

Identify ourselves.

```
302 \NeedsTeXFormat{LaTeX2e}
```
303 \ProvidesPackage{nag}[2010/05/17 0.622 warning about old commands (ulmi)] 304 \let\@xa\expandafter

305 \let\@nx\noexpand

First of all, two counters we need. The first is used to generate running numbers for replacement macros, the latter is stepped for each complaint we have, so that the user gets a frighteningly high number, showing how sinful he or she is.

```
306 \newcounter{nag@c}
307 \renewcommand\thenag@c{\roman{nag@c}}%
308 \setcounter{nag@c}{1}%
309 \begingroup
310 \let\@addtoreset\@gobbletwo
311 \newcounter{nag@sins}%
312 \endgroup
```
\nag@prepend \nag@prepend{ $\cos$ }{*\something*}: Prepend \something} to the macro definition of  $\setminus \langle cs \rangle$ .

> In reality, we do call indirection: save old macro away, redefine macro to do the something, call old macro. (With thanks to Juergen Goebel, Heiko Oberdiek and Rolf Niepraschk (savesym))

> From  $0.60\alpha_2$  on, nag is more robust about not defining commands that are not there. Now, they're not even relaxed.

```
313 \newcommand\nag@ifundefined[1]{%
```

```
314 \begingroup
```

```
315 \@ifundefined{#1}{\endgroup\@firstoftwo}{\endgroup\@secondoftwo}%
316 }
```
Don't define the macro if it's not there. This confuses caption, which loads ragged2e AtBeginDocument, at which point, RaggedLeft et al. were already defined by us. . . . but *do* log a message.

```
317 \newcommand\nag@prepend[2]{%
318 \nag@ifundefined{#1}{%
319 % if it doesn't exist, don't do anything.
320 \PackageInfo{nag}{%
321 Command \@backslashchar#1\space not defined, skipping amendment%
322 }%
323 }{%
324 \nag@ifundefined{#1 }{%
325 \let\nag@maybespace\@empty
326 }{%
327 \let\nag@maybespace\space
328 %\PackageInfo{nag}{%
329 % Command \@backslashchar#1\space appears robust\MessageBreak
330 % Modifying '\@backslashchar#1\space' instead.
331 %}%
332 }%
333 \@xa\let
334 \csname nag@@#1@\thenag@c\@xa\endcsname
335 \csname #1\nag@maybespace\endcsname
336 \@xa\DeclareRobustCommand\csname nag@@warning@\thenag@c\@xa\endcsname{%
337 #2%
338 }%
339 \@xa\nag@pr@p@nd\csname #1\nag@maybespace\@xa\endcsname
340 \csname nag@@#1@\thenag@c\@xa\endcsname
341 \csname nag@@warning@\thenag@c\@xa\endcsname
```
Fun with scoping: one might think we can get away with a (non-local) \advance\c@nag@c 1\relax here. This would lead to less hashtable usage. Problem: if a nag@@foo@17 macro ever escapes its scope, it might be bound to something else entirely. This might occur with some of the fancier table packages which use external files?

```
342 \stepcounter{nag@c}%
343 }%
344 }
345 \newcommand\nag@pr@p@nd[3]{%
346 \def#1{#3#2}%
347 }
```
\nag@warn All complaints to the user run through one of these two macros, with or without source line.

\DeclareRobustCommand\nag@warn{%

```
349 \addtocounter{nag@sins}{1}%
```

```
350 \PackageWarning{nag}%
351 }
352 \DeclareRobustCommand\nag@warnNoLine{%
353 \addtocounter{nag@sins}{1}%
354 \PackageWarningNoLine{nag}%
355 }
```
#### **2.2 Obsoletifying commands.**

(No, I do not think that is a proper word either.)

\ObsoleteCS Usage: \ObsoleteCS[ $\{reason\}$ ]{ $\langle CS \rangle$ }{ $\langle suggestions \rangle$ } Mark \ $\langle CS \rangle$  as obsolete.  $\langle reason \rangle$  defaults to obsolete. When the macro is used anyway, the following warning is logged:

Command  $\setminus \langle CS \rangle$  is  $\langle reason \rangle$ . Use  $\langle suggestions \rangle$  instead.

```
356 \newcommand\ObsoleteCS[3][obsolete]{%
357 \AtBeginDocument{%
358 \nag@prepend{#2}{%
359 \nag@warn{%
360 Command \@backslashchar#2 is #1.
361 \MessageBreak
362 Use #3 instead}%
363 }%
364 }%
365 }
```
#### \ObsoleteEnv

```
366 \newcommand\ObsoleteEnv[3][obsolete]{%
367 \AtBeginDocument{%
368 \nag@prepend{#2}{%
369 \nag@warn{%
370 Environment #2 is #1.
371 \MessageBreak
372 Use #3 instead}%
373 }%
374 }%
375 }
```
### **2.3 Obsoletifying packages and classes.**

Checking for packages and classes is done by looking for ver@foo.sty, which holds the version information that is also displayed by \listfiles. This means that we're out of luck if fontenc ever becomes obsolete, because that won't be detected.

First, define a macro to check if a control sequence is defined. Unlike \@ifundefined, this will not define the control sequence to \relax, but the arguments will be executed in a group. For our purposes, this doesn't matter, because we only give a warning (and \addtocounter already is \global).

\newcommand\nag@ifcsname[3]{%

```
377 \begingroup\@ifundefined{#1}{#3}{#2}\endgroup
                  378 }
                   Just because we can, use \epsilonTEX' \ifferent if we can. This bootstrapping gives me
                   a big grin...Note we add an extra group for compatibility with the non-\epsilon case.
                  379 \nag@ifcsname{ifcsname}{%
                  380 \renewcommand*\nag@ifcsname[3]{%
                  381 \begingroup
                  382 % assume it won't be there.
                  383 \let\tmp@a\@secondoftwo
                  384 \ifcsname #1\endcsname
                  385 % It still might be relax from some other test. Thanks to J\"org
                  386 % Sommer for finding this bug.
                  387 \expandafter\ifx\csname #1\endcsname\relax
                  388 \overline{) \text{e}}389 % it's there after all
                  390 \let\tmp@a\@firstoftwo
                  391 \qquad \qquad \setminus fi
                  392 \fi
                  393 \tmp@a{#2}{#3}%
                  394 \endgroup
                  395 }%
                   This way of escaping the grouping gives me an even bigger grin.
                  396 \global\let\nag@ifcsname\nag@ifcsname
                  397 }{}
\ObsoletePackage Usage: \ObsoletePackage[\{reason\}]{\{package\}}{\{ alternative\}. Mark \{package\}as obsolete. \langle reason \rangle defaults to obsolete. If the \langle package \rangle is used anyway, at the
                   end of the compilation, the following warning will be displayed:
                   Package \langle package \rangle is \langle reason \rangle. Use \langle alternative \rangle instead.
                  398 \newcommand\ObsoletePackage[3][obsolete]{%
                  399 \AtEndDocument{%
                  400 % |\@clsextension| is onlypreamble, for some reason.
                  401 \nag@ifcsname{ver@#2.sty}{%
                  402 \nag@warnNoLine{%
                  403 Package #2 is #1.\MessageBreak
                  404 Use #3 instead}%
                  405 }{}%
                  406 }%
                  407 }
  \ObsoleteClass Usage: \ObsoleteClass \{\langle reason \rangle\} {\lass} \lass} as ob-
                   solete. \langle reason \rangle defaults to obsolete. If the \langle class \rangle is used anyway, at the end of
                   the compilation, the following warning will be displayed:
                   Class \langle class \rangle is \langle reason \rangle. Use \langle alternative \rangle instead.
                  408 \newcommand\ObsoleteClass[3][obsolete]{%
                  409 \AtEndDocument{%
                  410 % |\@clsextension| is onlypreamble, for some reason.
                  411 \nag@ifcsname{ver@#2.cls}{%
```

```
412 \nag@warnNoLine{%
413 Class #2 is #1.\MessageBreak
414 Use #3 instead}%
415 }{}%
416 }%
417 }
```
#### **2.4 Common float errors and no-nos.**

We do the following:

- check for presence of a caption
- check for absence of the center environment
- check that a label comes only after a caption

First of all, we define two ifs to memorize whether we have a label and/or a caption in the float already. Package writers may want to set these manually behind nag's back. In this way, they can suppress possible warnings if they know what they're doing – we only check at the end of the float environment, which gives them plenty of time to call \csname nag@haslabeltrue\endcsname et al. (Thanks to Markus Kohm for pointing out this need.) We initialize **\nag@hascaption** to be true because since 0.60, \label always checks if it's after a caption, even outside of floats.

```
418 \newif\ifnag@haslabel
```
419 \newif\ifnag@hascaption\nag@hascaptiontrue

Now, to the work proper: as of 0.60, it is sufficient to set the label and caption flags to false. \endcenter now always checks if it is inside a float (looking at \@captype). The label and caption commands are amended only once. This should be sufficient: captions are not handled by letting \caption to the proper command upon float entry, so we assume nobody redefines \caption at runtime, or they provide more entries to \nag@captions. Similar for \label, and we do not care about the flag setting outside of floats.

```
420 \newcommand\nag@hackfloat[1]{%
```

```
421 \nag@prepend{#1}{%
422 \global\nag@haslabelfalse\global\nag@hascaptionfalse
423 }%
424 \nag@prepend{end#1}{%
425 \ifnag@hascaption\relax\else
426 \nag@warn%
427 {#1 with no \protect\caption}%
428 \fi
429 % labels outside floats shouldn't complain:
430 \global\nag@hascaptiontrue
431 % (we do this always because it needs to be global)
432 }%
433 }
```
Add checks to all macros named by **\nag@labels** and **\nag@captions**, respectively. Scoping of presence-of-caption information: Well, maybe I should do it the way the kernel does, which means a label is just as local as \refstepcounter's \@currentlabel information as of v0.4. I think we can leave captions global. Big old hack: we do this at \@preamblecmds-time, which is after \AtBeginDocument, since hyperref loads nameref ABD, and nameref steps all over label. *Note:* We cannot use \nag@prepend for this, since it would break the pkgindoc package, which nobody has ever heard of, but it's in the kernel and relies on certain tokens being present in the expansion of \@preamblecmds. Now, you pretty much cannot get any later than this.

*Note:* we cannot exchange the order of the for loops here: if a cs generates both a label and a caption, it shouldn't get complained about.

```
434 \AtBeginDocument{%
435 \g@addto@macro{\@preamblecmds}{%
436 \@for\labelprovider:=\nag@labels\do{%
437 \ifx\labelprovider\@empty\else
438 \nag@prepend{\labelprovider}%
439 {\nag@captioncheck\nag@haslabeltrue}%
440 \fi
441 }%
442 \@for\captionprovider:=\nag@captions\do{%
443 \ifx\captionprovider\@empty\else
444 \nag@prepend{\captionprovider}{\global\nag@hascaptiontrue}%
445 \fi
446 }%
447 }%
448 }
449 \newcommand\nag@captioncheck{%
450 \ifnag@hascaption\else
451 \nag@warn{\protect\label\space in float, but not after
452 \protect\caption}%
453 \fi
454 }
```
Define the lists of commands that are floats, generate labels, and generate captions, respectively. We don't start with defined floats (that is for nag-l2tabu.cfg to set up). Since v0.52, we handle an empty name, so the lists may be empty. Also, no labels and captions are provided by default since v0.52. This has been moved to nag-l2tabu.cfg. See also \NagDeclareFloat, which is the user-level wrapper for new floats. Since there are no packages to define new caption or label commands on an user level, there is no wrapper for those.

```
455 \def\nag@floats{}
456 \def\nag@labels{}
```

```
457 \def\nag@captions{}
```
We call the above for each float environment named via \nag@floats:

```
458 \newcommand\nag@floatsetup{%
459 \@for\flo:=\nag@floats\do{%
```

```
460 \ifx\flo\@empty\else
```

```
461 \@xa\nag@hackfloat\@xa{\flo}%
462 \fi
463 }%
464 }
but only after all other packages get their chance to add to the list:
465 \AtBeginDocument{%
466 \nag@floatsetup
467 }
    At the very end, we will display a running total of complaints.
468 \AtBeginDocument{%
469 \AtEndDocument{%
470 \ifnum\value{nag@sins}>0%
471 \PackageWarningNoLine{nag}{\arabic{nag@sins} complaints
472 in total}%
473 \else
474 \typeout{No complaints by nag.}%
475 \fi
476 }%
477 }
```
# **3 Switch vs. Environment**

People often use switches as environments and vice versa. This is dangerous in because it tends to *almost* work. (Consider font size commands in particular, but also \centering vs. center environment.) As usual, "it's not an error if you know what you're doing". In particular, it is perfectly valid code to use the \foo. . . \endfoo syntax. So, \NotASwitch needs to trace the calls to \foo and see if they match with corresponding \endfoos with its own stack. This might still be brittle. Fortunately, it is currently only needed for nag-orthodox, where it checks for the justification environments.

First of all, a helper macro we hinge upon:

```
478 \DeclareRobustCommand\nag@ifCurrentEnvironment[3]{%
479 \bgroup
480 \def\tmp@a{#1}%
481 \ifx\@currenvir\tmp@a
482 #2%
483 \else
484 #3%
485 \fi
486 \egroup
487 }
And now, the two variations there are:
```
# \NotAnEnvironment Usage:\NotAnEnvironment{ $\langle command \rangle$ } Issue an error if the user calls \begin{command} and not \command directly.

\newcommand\NotAnEnvironment[1]{%

```
489 \AtBeginDocument{%
490 \nag@prepend{#1}{%
491 \nag@ifCurrentEnvironment{#1}{%
492 \nag@warn{%
493 There is no environment ''#1''.\MessageBreak
494 Maybe you want a grouped \@backslashchar#1
495 }%
496 }{% OK case.
497 }%
498 }%
499 }%
500 }
```
\NotASwitch is a bit more involved:

```
\NotASwitch Usage:\NotASwitch{hcommandi} Issue an error if the user calls \command and not
               \begin{command} and mis-nests calls or doesn't call \endcommand at all.
              501 % we need to maintain a stack of environments that are used in the
             502 % \foo...\endfoo way.
             503 \newcommand\nag@envstack{\relax}
             504
             505 \DeclareRobustCommand\nag@beginenv[1]{%
             506 % push a begin-entry onto the stack. Form is
             507 % |{\foo{lineno}}| for environment foo.
             508 \bgroup
             509 \@xa\toks@\@xa{\nag@envstack}%
              510 \xdef\nag@envstack{%
              511 \@nx{%
             512 \@xa\@nx\csname #1\endcsname
             513 \@nx{\the\inputlineno\@nx}%
             514 \\metal \metal \metal \metal \metal \metal \metal \metal \metal \metal \metal \metal \metal \metal \metal \metal \metal \metal \metal \metal \metal \metal \metal \metal \metal \metal \metal \metal \metal \metal \metal 
             515 \the\toks@
             516 }%
             517 \egroup
             518 }
             519 \DeclareRobustCommand\nag@endenv[1]{%
             520 % extract the first entry.
             521 \@xa\nag@end@nv\nag@envstack\@nil #1\@nil
             522 }
             523
             524 \def\nag@end@nv#1#2\@nil #3\@nil{%
             525 \def\tmp@a{#1}%
             526 \def\tmp@b{\relax}%
             527 \ifx\tmp@a\tmp@b
             528 % This was the end-of-stack flag.
             529 \nag@warn{''\@backslashchar end#3'' without matching
             530 ''\@backslashchar #3''}
             531 \else
              532 % We may assume this is a proper entry. See if the begin-token on
             533 % the stack matches what |\nag@endenv| was passed.
```

```
534 \@xa\ifx\csname #3\@xa\endcsname\@firstoftwo #1%
535 %OK case, just pop the entry.
536 \gdef\nag@envstack{#2}%
537 \else
538 % error case
539 \nag@warn{%
540 You cannot close ''\@xa\string\@firstoftwo #1'' on line
541 \@secondoftwo #1 with ''\@backslashchar end#3''%
542 }%
543 % leave it on the stack. Some case of misnesting will always cause
544 % horrible amounts of follow-up errors. Also, scare them!
545 \fi
546 \fi
547 }
At the end, we complain about all the entries that are still on the stack.
548 \AtEndDocument{%
549 \@xa\@tfor\@xa\looseends\@xa:\@xa=\nag@envstack\do{%
550 \@xa\ifx\looseends\relax\else
551 \nag@warnNoLine{Unmatched
552 ''\@xa\@xa\@xa\string\@xa\@firstoftwo\looseends''
553 command on line
554 \@xa\@xa\@xa\string\@xa\@secondoftwo\looseends%
555 }%
556 \fi
557 }%
558 }
Now, the user-side command is easy.
559 \newcommand\NotASwitch[1]{%
560 \AtBeginDocument{%
561 \nag@prepend{#1}{%
562 \nag@beginenv{#1}%
563 }%
564 \nag@prepend{end#1}{%
565 \nag@endenv{#1}%
```
 }% }% }

**4 Compatibility issues**

**4.1 The caption package**

Axel Sommerfeldt's caption package loads the ragged2e package AtBeginDocument (regardless of whether it is needed). This is too late for us to amend the \RaggedFoo commands with \NotAnEnvironment. Since v0.51 of nag, they will then be skipped (with information in the log). Earlier versions would fail because by time ragged2e was loaded, the commands were already defined by the amendment process. To make sure the commands *are* amended, load ragged2e explicitly yourself.

### **4.2 The subfig package**

Starting with v0.52 of nag, we recognize the fact that the  $\substack{\text{subfloat}}$  command from Steven D. Cochran's subfig package is a caption-provider for its fourth argument. Earlier versions would flag use of \label as inappropriate. The current implementation works with versions close enough to v1.3 of subfig. Since the change is a one-liner, I hope it will be integrated into future versions of subfig.

```
569 \AtBeginDocument{%
570 \nag@ifcsname{ver@subfig.sty}{%
571 \PackageInfo{nag}{Attempting subfig hack\@gobble}%
572 \nag@maybehacksubfig
573 }{%
574 }%
575 }
576 \def\nag@maybehacksubfig{%
577 %
578 % of course, i need to touch the single longest definition in
579 % subfig.sty, to amend one single command...
580 %
581 % The definition is taken from subfig.sty 1.3 dated 2005/07/05 by
582 % S.D. Chochran, where it is called sf@@@subfloat, and appears here
583 % under the conditions of section 6 of the LPPL 1.3. The subfig
584 % package is available on a CTAN mirror near you.
585 %
586 \long\def\nag@@original@@sf@@@subfloat##1[##2][##3]##4{%
587 \@ifundefined{FBsc@max}{%
588 }{%
589 \FB@readaux{\let\FBsuboheight\relax}%
590 }%
591 \@tempcnta=\@ne
592 \if@minipage
593 \@tempcnta=\z@
594 \else\ifdim \lastskip=\z@ \else
595 \@tempcnta=\tw@
596 \ifmmode \text{if}_i\else 596 \: \ifmmode \text{if}_i\else filter 3.55 \fi597 \ifmaincaptiontop
598 \sf@top=\sf@nearskip
599 \sf@bottom=\sf@farskip
600 \else
601 \sf@top=\sf@farskip
602 \sf@bottom=\sf@nearskip
603 \fi
604 \leavevmode
605 \setbox\@tempboxa \hbox{%
606 ##4}%
```

```
607 \@tempdima=\wd\@tempboxa
608 \@ifundefined{FBsc@max}{%
609 }{%
610 \global\advance\Xhsize-\wd\@tempboxa
611 \dimen@=\ht\@tempboxa
612 \advance\dimen@\dp\@tempboxa
613 \ifdim\dimen@>\FBso@max
614 \global\FBso@max\dimen@
615 \fi
616 }%
617 \vtop\bgroup
618 \vbox\bgroup
619 \ifcase\@tempcnta
620 \@minipagefalse
621 \over \overline{or}622 \vskip\sf@top
623 \over \text{or}624 \ifdim \lastskip=\z@ \else
625 \@tempskipb\sf@top\relax\@xaddvskip
626 \fi
627 \fi
628 \sf@ifpositiontop{%
629 \ifx \@empty##3\relax \else
630 \sf@subcaption{##1}{##2}{##3}%
631 \vskip\sf@capskip
632 \vskip\sf@captopadj
633 \fi\egroup
634 \hrule width0pt height0pt depth0pt
635 \box\@tempboxa
636 }{%
637 \@ifundefined{FBsc@max}{%
638 \box\@tempboxa
639 }{%
640 \ifx\FBsuboheight\relax
641 \box\@tempboxa
642 \else
643 \vbox to \FBsuboheight{\FBafil\box\@tempboxa\FBbfil}%
644 \fi}%
645 \egroup
646 \ifx \@empty##3\relax \else
647 \vskip\sf@capskip
648 \hrule width0pt height0pt depth0pt
649 \sf@subcaption{##1}{##2}{##3}%
650 \fi
651 }%
652 \vskip\sf@bottom
653 \egroup
654 \@ifundefined{FBsc@max}{%
655 }{%
656 \addtocounter{FRobj}{-1}%
```

```
657 \ifnum\c@FRobj=0\else
658 \subfloatrowsep
659 \fi
660 }%
661 \ifmaincaptiontop\else
662 \global\advance\@nameuse{c@\@captype}\m@ne
663 \fi
664 \endgroup\ignorespaces}%
665 %
666 \expandafter\ifx\csname sf@@@subfloat\endcsname\nag@@original@@sf@@@subfloat
667 % yup, that's it.
668 \PackageInfo{nag}{OK, equivalent to subfig 1.3, redefining
669 \@backslashchar sf@@@subfloat\@gobble}%
670 \global\long\def\sf@@@subfloat##1[##2][##3]##4{%
671 \@ifundefined{FBsc@max}{%
672 }{%
673 \FB@readaux{\let\FBsuboheight\relax}%
674 }%
675 \@tempcnta=\@ne
676 \if@minipage
677 \@tempcnta=\z@
678 \else\ifdim \lastskip=\z@ \else
679 \@tempcnta=\tw@
680 \fi\fi
681 \ifmaincaptiontop
682 \sf@top=\sf@nearskip
683 \sf@bottom=\sf@farskip
684 \else
685 \sf@top=\sf@farskip
686 \sf@bottom=\sf@nearskip
687 \fi
688 \leavevmode
689 \setbox\@tempboxa \hbox{%
690 %% ulmi: new 2007/02/25: #4 may contain label command
691 \csname nag@hascaptiontrue\endcsname
692 %% and that was it.
693 ##4}%
694 \@tempdima=\wd\@tempboxa
695 \@ifundefined{FBsc@max}{%
696 }{%
697 \global\advance\Xhsize-\wd\@tempboxa
698 \dimen@=\ht\@tempboxa
699 \advance\dimen@\dp\@tempboxa
700 \ifdim\dimen@>\FBso@max
701 \global\FBso@max\dimen@
702 \setminusfi
703 }%
704 \vtop\bgroup
705 %% ulmi: new 2007/05/10: #2, #3 may contain label command
706 \csname nag@hascaptiontrue\endcsname
```

```
707 %% and that was it.
708 \vbox\bgroup
709 \ifcase\@tempcnta
710 \@minipagefalse
711 \over \text{or}712 \vskip\sf@top
713 \or
714 \ifdim \lastskip=\z@ \else
715 \@tempskipb\sf@top\relax\@xaddvskip
716 \quad \text{if}717 \fi
718 \sf@ifpositiontop{%
719 \ifx \@empty##3\relax \else
720 \sf@subcaption{##1}{##2}{##3}%
721 \vskip\sf@capskip
722 \vskip\sf@captopadj
723 \fi\egroup
724 \hrule width0pt height0pt depth0pt
725 \box\@tempboxa
726 }{%
727 \@ifundefined{FBsc@max}{%
728 \box\@tempboxa
729 }{%
730 \ifx\FBsuboheight\relax
731 \box\@tempboxa
732 \else
733 \vbox to \FBsuboheight{\FBafil\box\@tempboxa\FBbfil}%
734 \qquad \qquad \text{ifi}\%735 \egroup
736 \ifx \@empty##3\relax \else
737 \vskip\sf@capskip
738 \hrule width0pt height0pt depth0pt
739 \sf@subcaption{##1}{##2}{##3}%
740 \overline{\text{f}i}741 }%
742 \vskip\sf@bottom
743 \egroup
744 \@ifundefined{FBsc@max}{%
745 }{%
746 \addtocounter{FRobj}{-1}%
747 \ifnum\c@FRobj=0\else
748 \subfloatrowsep
749 \qquad \qquad \int fi
750 }%
751 \ifmaincaptiontop\else
752 \global\advance\@nameuse{c@\@captype}\m@ne
753 \over \{fi}754 \endgroup\ignorespaces}%
755 \else
756 \PackageInfo{nag}{Not redefining sf@@@subfloat, it looks odd\@gobble}
```
757 \fi 758 }

### **4.3 The float package**

Sorry, there is no way for nag to automatically add new float types to check them for captions. However, since v0.52, there is an user-level command \NagDeclareFloat that will do the bookkeeping for you, i.e. after your call to \newfloat, you call \NagDeclareFloat with the first argument to \newfloat.

759 \newcommand\*\NagDeclareFloat[1]{\g@addto@macro\nag@floats{,#1}}

#### **4.4 The topcapt package and the subfig package**

nagdemo exhibits an error when topcapt and subfig are used together, i.e. subfig thinks the caption has not been stepped already. This is not a bug in nag.

## **4.5 The rotating package**

rotating uses \centerline to place rotated floats. As far as I can see, the usage is legitimate there, and using \centering instead would change behaviour when the float's dimension are larger than the text body. (Currently, the height of the figure may exceed \textwidth without warning.) If this bothers you, go read the warning on p. 3 again.

#### **4.6 Version control packages**

Common version control systems like rcs, cvs, svn insert their keywords between dollar signs. Packages that parse these keywords define their commands and usually assume catcode 3, which is not true if either onlyamsmath or nag is loaded. Special handling is introduced for rcs and svninfo. In case of rcsinfo, svn and pgf (yes, it's got internal VC handling that fails when \pgfuselibrary is used outside the preamble – thanks to Ralf Thöle for spotting this one), dollar checking is disabled.

## **5 Loading extensions**

Finally, we deal with package options. This is simple: just try to input appropriate nag files.

```
760 \DeclareOption*{%
761 \InputIfFileExists{nag-\CurrentOption.cfg}{%
762 \PackageInfo{nag}{%
763 Loaded nag-\CurrentOption.cfg
764 }
765 }{%
766 \InputIfFileExists{\CurrentOption.nag}{%
767 \PackageWarningNoLine{nag}{%
```

```
768 Loaded old-style config file \CurrentOption.nag.\MessageBreak
769 Consider renaming the file to nag-\CurrentOption.cfg
770 }%
771 }\{%
772 \PackageWarningNoLine{nag}{Required ruleset
773 \CurrentOption, and it wasn't there}<br>774 }%
774775 }
776 }
777 \ProcessOptions*
```
# **Change History**

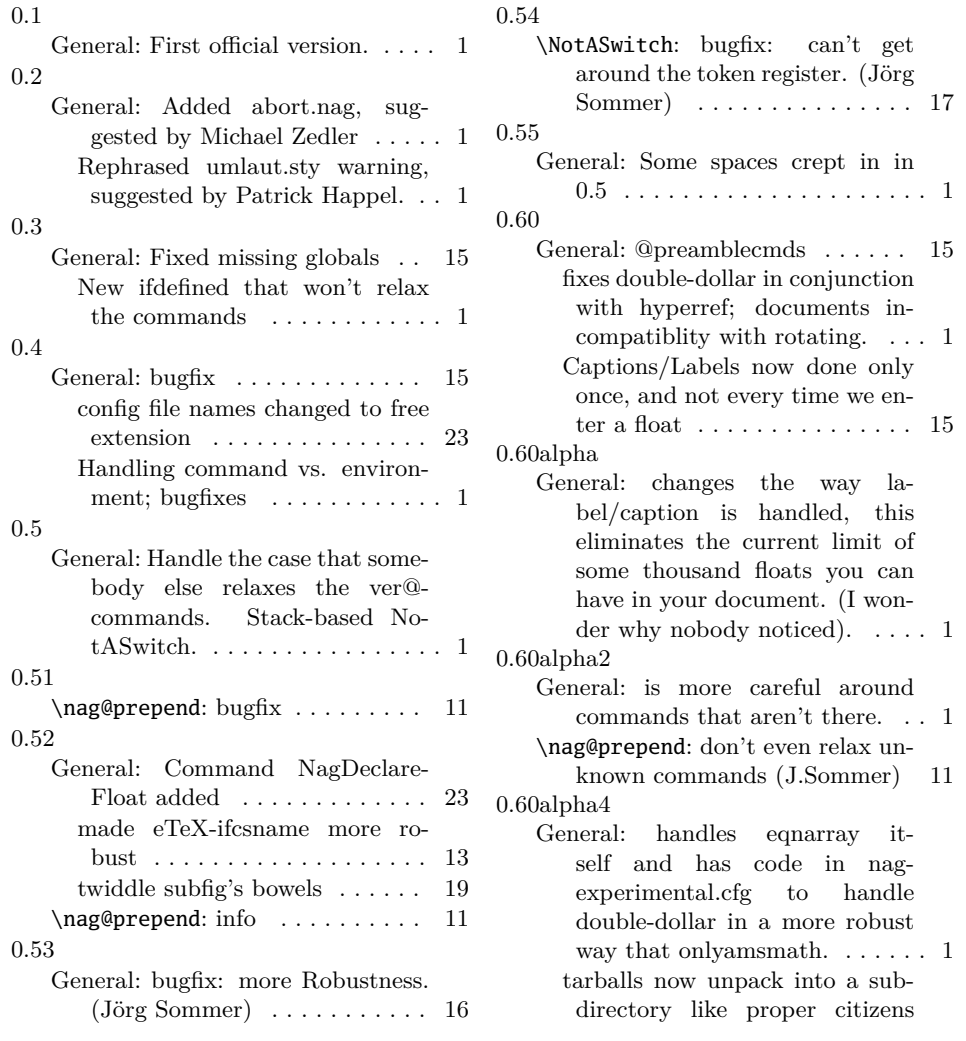

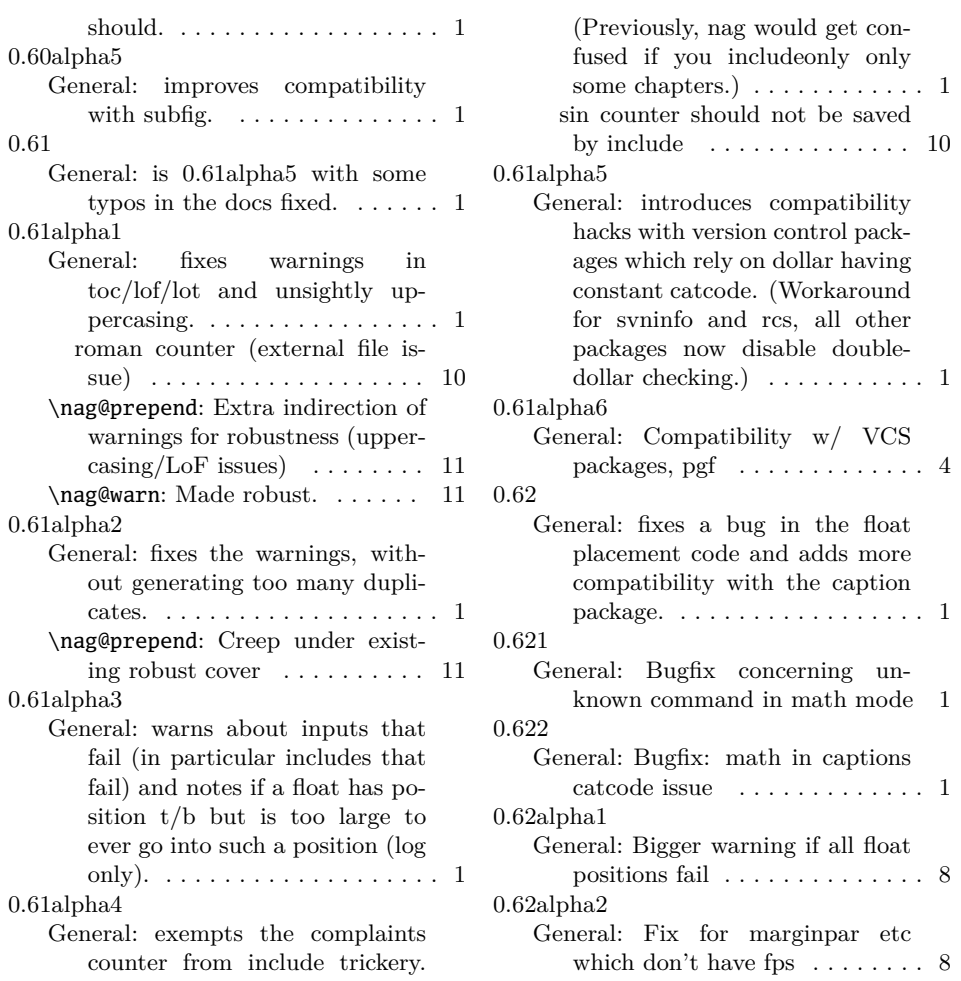

# **Index**

Numbers written in italic refer to the page where the corresponding entry is described; numbers underlined refer to the code line of the definition; numbers in roman refer to the code lines where the entry is used.

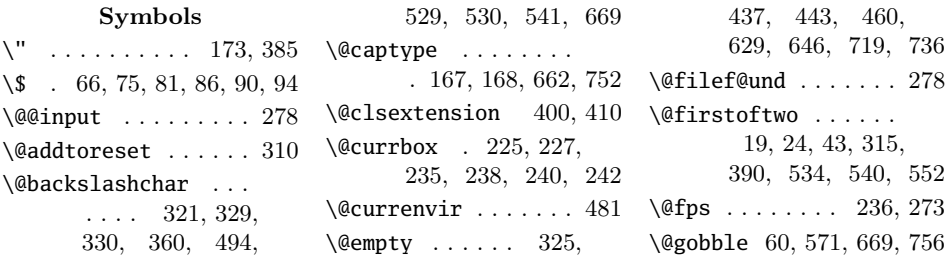

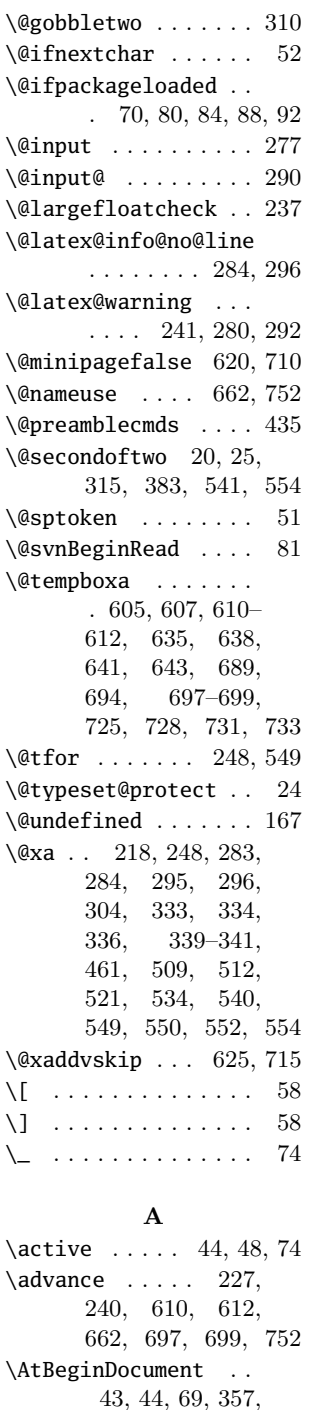

367, 434, 465, 468, 489, 560, 569

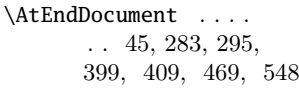

#### **B**

 $\label{eq:3}$  $\begin{bmatrix} \bsymbol{\psi} & \cdots & 47, \\ \end{bmatrix}$ 50, 73, 479, 508, 617, 618, 704, 708 \binom . . . . . . . . . . . 122 \bottomfraction ... 261 \box 635, 638, 641, 643, 725, 728, 731, 733 **C** \c@FRobj . . . . . 657, 747 \caption . . . . . 427, 452 \captionprovider .. . . . . . . . . 442–444 \catcode 44, 45, 48, 74, 75, 81, 86, 90, 94 \changes . . 164, 173, 174

#### **D**

\DeclareRobustCommand . . . . . . . . 208, 212, 336, 348, 352, 478, 505, 519 \dimen@ 611–614, 698–701

#### **E**

\edef . . . . . . . . . . . . 294 \egroup 60, 62, 68, 486, 517, 633, 645, 653, 723, 735, 743

#### **F**

\FB@readaux . . . 589, 673 \FBafil . . . . . . 643, 733 \FBbfil . . . . . . 643, 733 \FBso@max . . . . . . . . . 613, 614, 700, 701 \FBsuboheight . . . . .  $\ldots$  . 589, 640, 643, 673, 730, 733  $\forall$  fontcmd  $\ldots \ldots$ . 190, 192, 194, 197  $\frac{20-122}{ }$ 

#### **G** \g@addto@macro . . . . . . 81, 163, 175, 256, 260, 435, 759 \gdef . . . . . . . . . 49, 536 \global . . . . 67, 396, 422, 430, 444, 610, 614, 662, 670, 697, 701, 752

#### **H**

 $\hbox{hbox}$  . . . . . . . . . 605, 689

#### **I**

\if@minipage . . 592, 676 \IfFileExists . . . . . 278 \ifinner . . . . . . . . 19 \ifmaincaptiontop .. . 597, 661, 681, 751  $\iintmmode$  ........ 53 \ifnag@allfloatpositionsfailed . . . . . . . . 220, 272 \ifnag@dofloatsizecheck . . . . . . . . 219, 270 \ifnag@hascaption ..  $\ldots$  419, 425, 450 \ifnag@haslabel ... 418 \ignorespaces . 664, 754 \inputlineno . . . . . . 513 \itshape . . . . . . . . 106 **J**

\justenv . . . . . 203, 204 \justsw . . . . . . 199, 201

#### **L**

\label . . . . . . . . . . 451 \labelprovider 436–438 \lastskip . . . . . . . . . 594, 624, 678, 714 \leavevmode ... 604, 688 \long . . . . . . . . 586, 670 \looseends . . . . . . . . 549, 550, 552, 554

#### **M**

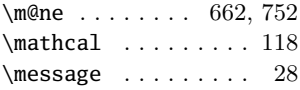

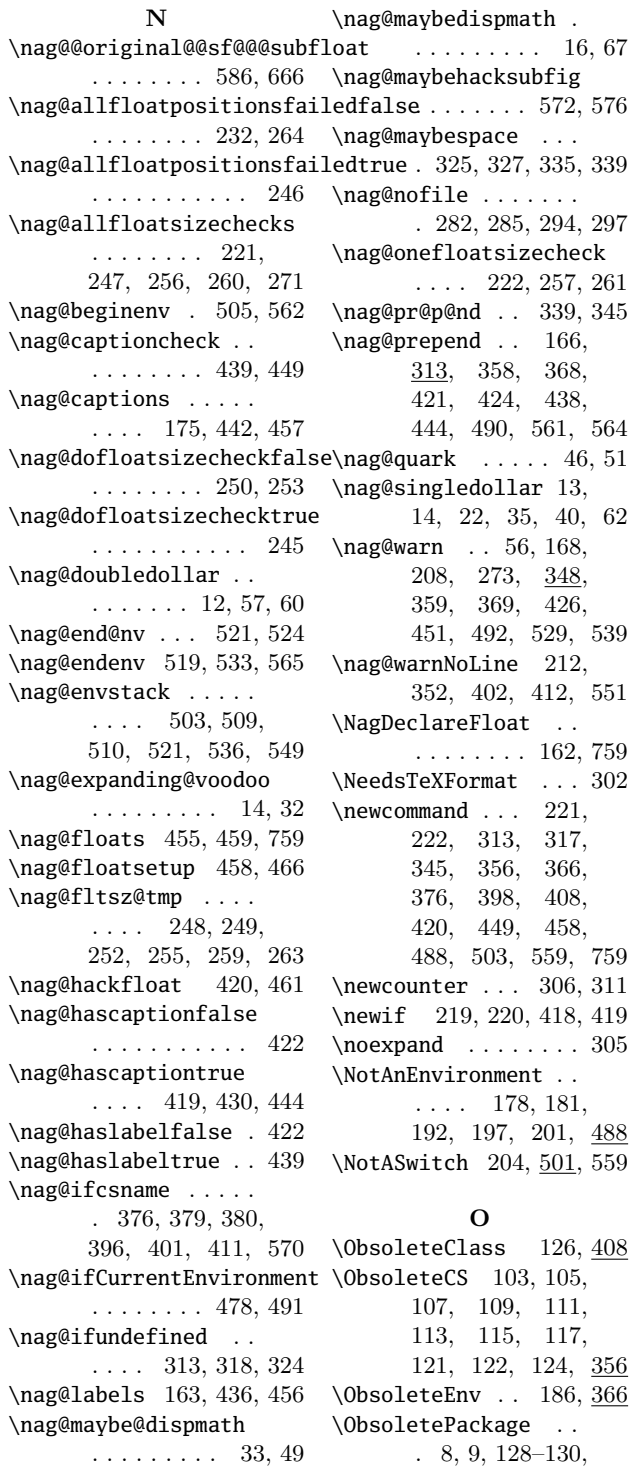

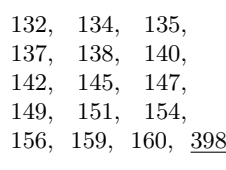

### **P**

\PackageError . 210, 214 \PackageInfo . . . 78, 82, 85, 89, 93, 228, 320, 328, 571, 668, 756, 762 \protected@edef . . . 282 \providecommand . . . 43 \ProvidesFile . . . . . . . 1, 188, 206, 216 \ProvidesPackage . . 303

#### **R**

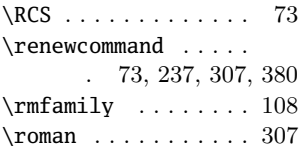

### **S**

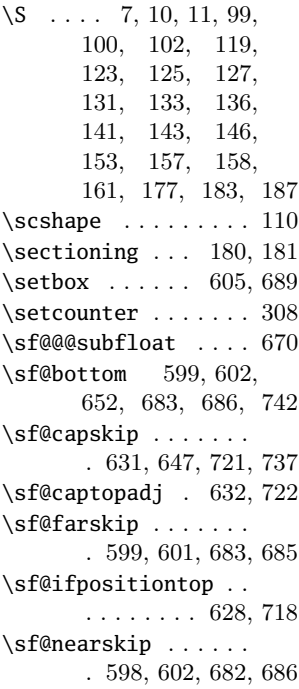

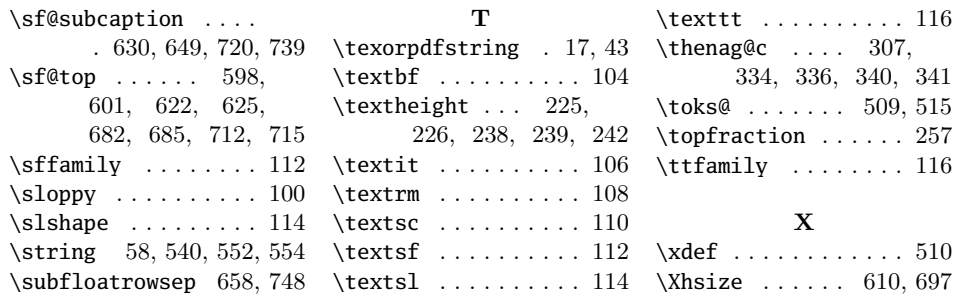